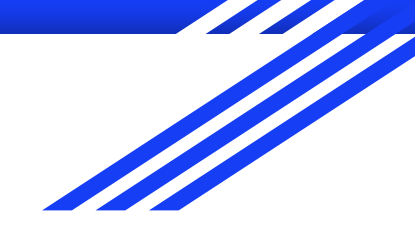

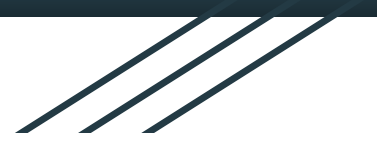

# Where's My Stuff

Group 24 Sponsored By Mark Reed Michael Friesen, Thien Nam, Shawn Kilbride

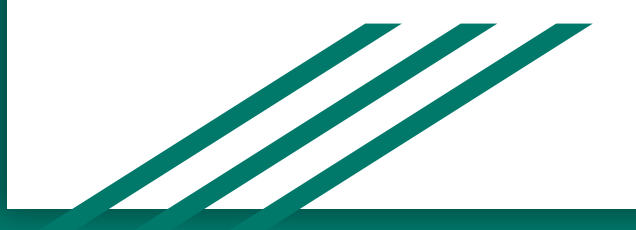

## Brief Description

- Voice-controlled inventory system
- Useful for either large warehouses or hobbyist workshops
- React frontend with Node Express server and MySQL on the backend

# Build Tools

- [Node and npm](https://nodejs.org/en/download/)
- Express for Node
- React [\(Windows](https://makandracards.com/reactjs-quick/52419-install-reactjs-windows) or [Apple](https://medium.com/@arunkrsoam/install-react-js-on-mac-7cffe8bda2ac))
- [MySQL](https://dev.mysql.com/downloads/mysql/)

## Build Steps

- 1. Install the previously mentioned/linked build tools
- 2. Clone the [Repository](https://github.com/thienlnam/Wheres-My-Stuff)
- 3. Start the MySQL server and import the 'Schema.sql' file from the 'Database' directory
- 4. Copy details of the server into the '.env' file in the home directory

#### Build Steps Cont.

- 5. Run 'npm install' from the home directory
- 6. Run 'npm install' from the 'api' directory
- 7. Run 'npm start' from the 'api' directory to start the backend service
- 8. Run 'npm start' again from the home directory to start the frontend

# Functional Diagrams

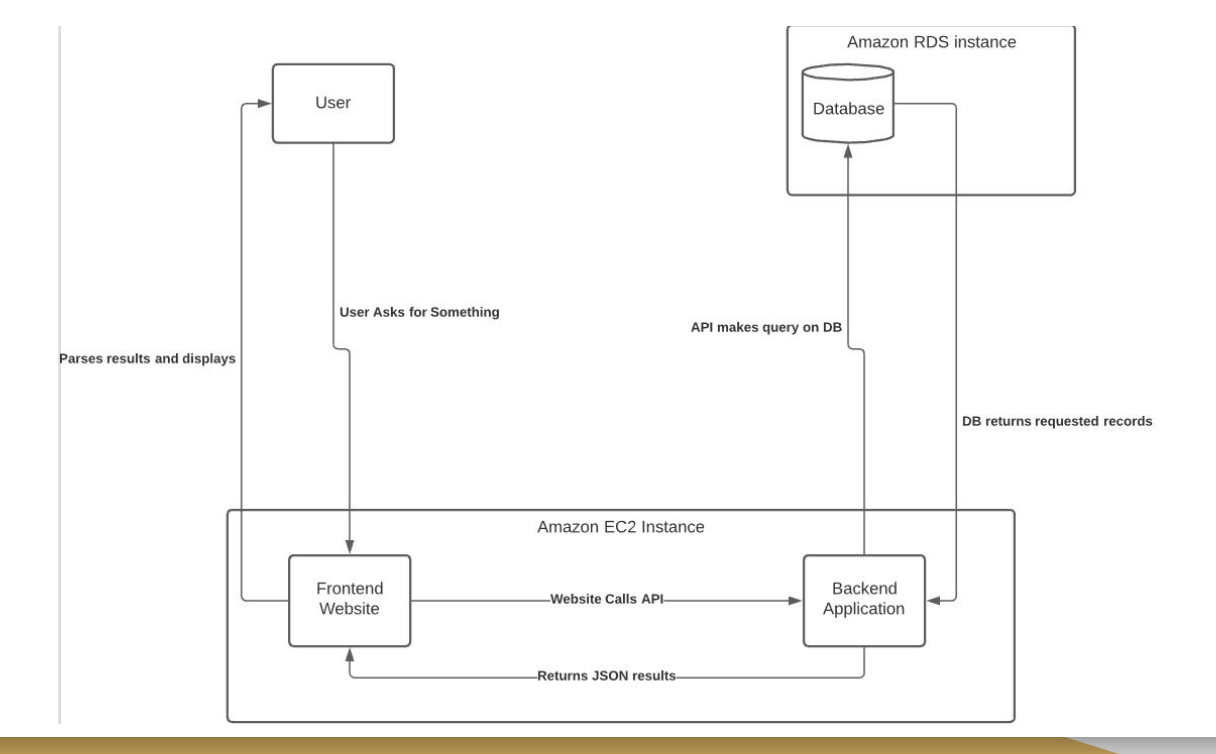

Demo

#### User Stories

- As a user I need to access items in the database with my voice so that I can remain hands free and improve my workflow.
- As a user I need to locate items in my workshop with simple voice commands so that I can quickly find what I need.
- As a user I need to be able to use voice commands to show what items are in my system so that I can see what all I have available.